### **sddec18-10: Holiday Reverse Programmable Light Strings**

Week 2 Report February 11 - February 18

### **Team Members**

Mir Aamid Ahbab *— Electrical Engineer/MIcrocontroller* Rajiv Bhoopala *— Web App* Justin Falat *— Microcontroller Team* Aaron Hudson *— Android Dev* Michael Scholl *— Android Dev* Robert Tyynismaa *— Web Dev/Android Dev*

### **Summary of Progress this Report**

Lights and power supply ordered by Daniels. Familiarized ourselves with the documentation for the lights with Daniels. Figured out how to send PWM waves for the lights as they are not individually addressable. Determined that we will need a 3.3 to 5V for the output of the Raspberry Pi. Acquired a tree to test with.

Worked on slides for Lightning Talk on Tuesday.

### **Pending Issues**

Don't currently have a controller, but will get one this week.

# **Plans for Upcoming Reporting Period**

Get lights strung together and hooked up to the power supply, as well as hooking something with a 5V output (e.g. Arduino, Raspberry Pi with 3.3Vto 5V) to ensure lights work correctly, begin working on Android application to detect LEDs.

# **Individual Contributions**

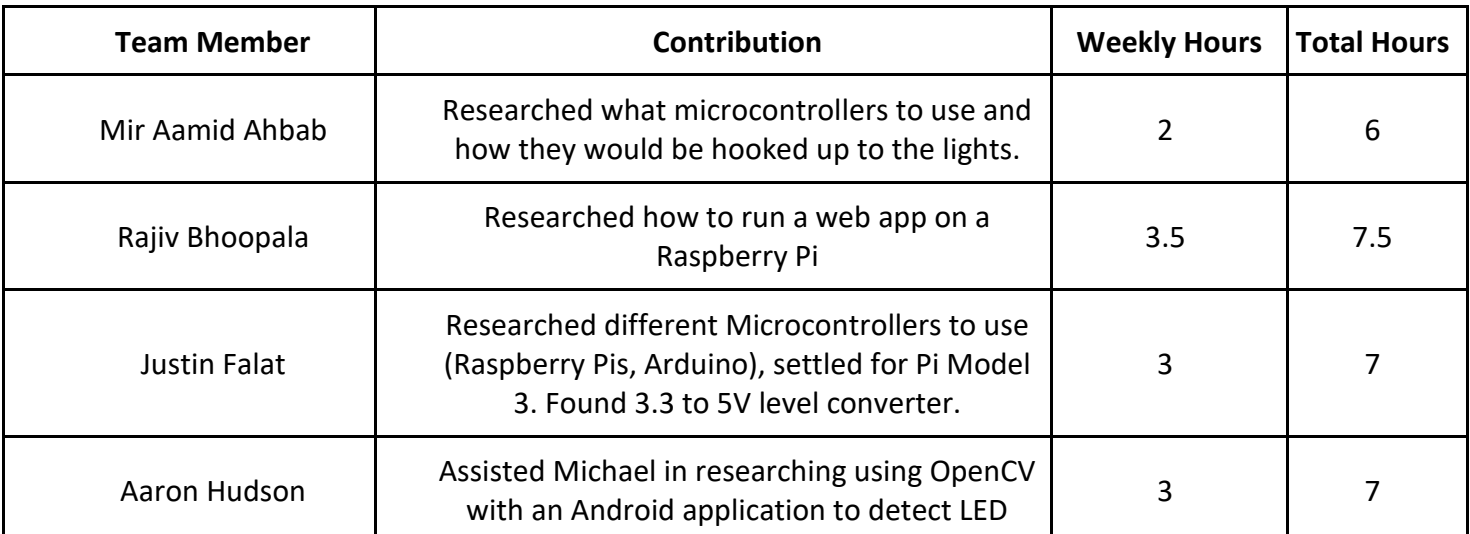

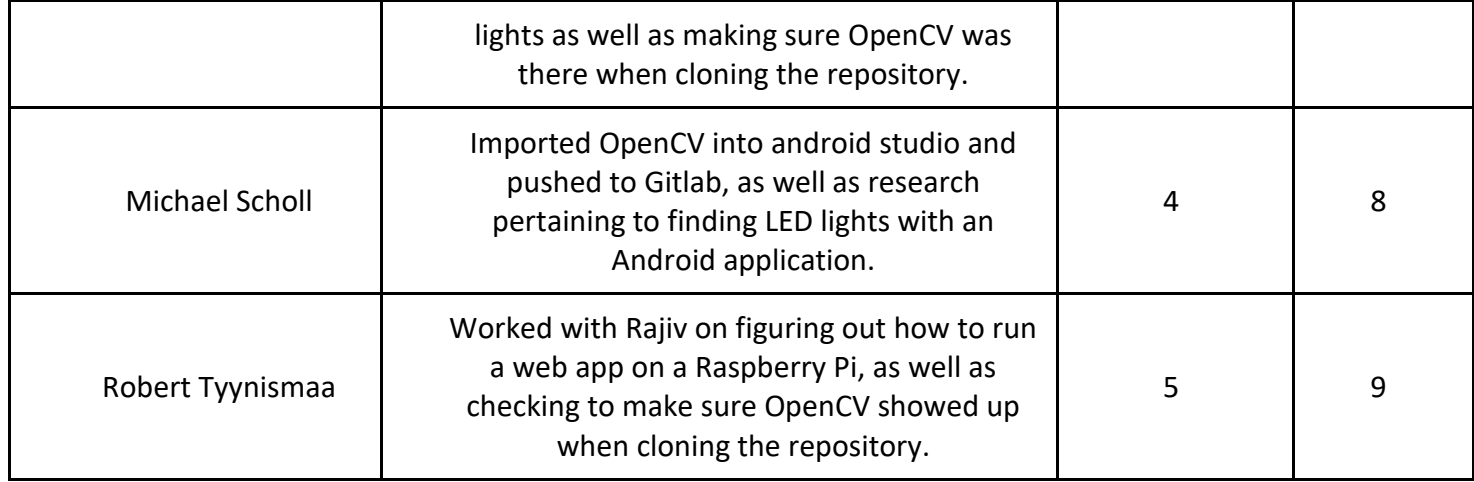